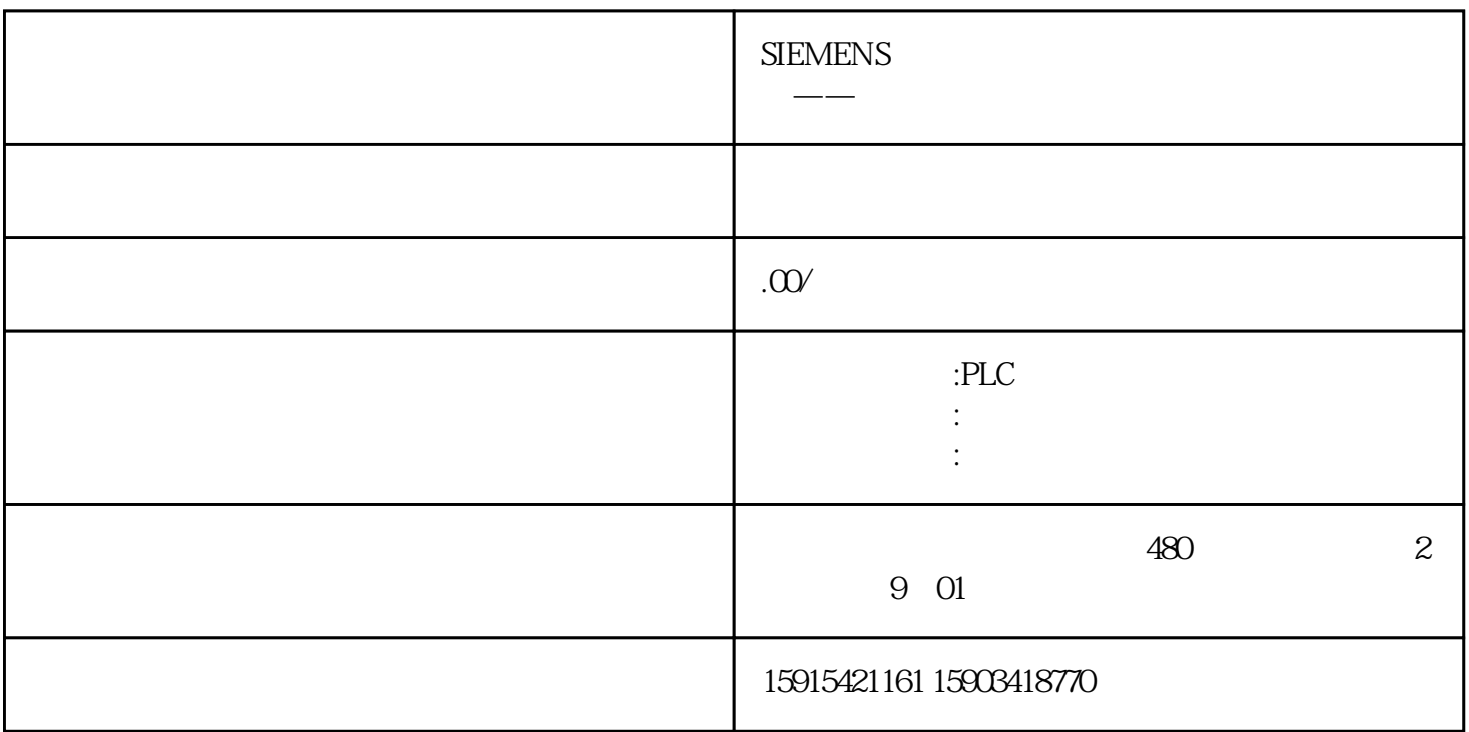

在编制PLC程序时,不管是新手还是老手,都会犯下面的这种低级错误。因为这种错误是非语法上的,

, and the property  $PLC$ 

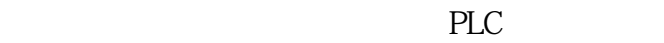

PLC X000 X002  $SB1$  X001  $*$  0" Y0=(Y0+X001)×X000×X002  $*$  0"  $SB1$   $X001$   $"$   $"$   $Y0$   $"$   $"$   $0"$ ended by the PLC contracts and the PLC contracts of the PLC contracts of the PLC contracts of the PLC contracts of the PLC contracts of the PLC contracts of the PLC contracts of the PLC contracts of the PLC contracts of th

PLC

PLC X000 X002 <sup>\*</sup> 1" Y0=(Y0+X001)×X000×X002  $SB1$   $X001$   $"1"$   $Y0$   $"1"$   $SB1$   $X001$   $"0"$   $Y0$  $"1"$ , YO XOO1, YO YO  $"1"$  $(FRO \t VO \t T)$  (FRO

 $\mathcal{L}_{\mathcal{H}}$  , we are  $\mathcal{L}_{\mathcal{H}}$  . The extension of  $\mathcal{L}_{\mathcal{H}}$  , and  $\mathcal{L}_{\mathcal{H}}$  , and  $\mathcal{L}_{\mathcal{H}}$  , and  $\mathcal{L}_{\mathcal{H}}$  , and  $\mathcal{L}_{\mathcal{H}}$  , and  $\mathcal{L}_{\mathcal{H}}$  , and  $\mathcal{L}_{\mathcal{H}}$  , and  $\mathcal{L}_{\mathcal{H}}$  ,

 $PLC$